### Lecture 17: Analyzing Algorithms

**CS 51P** 

November 2, 2022

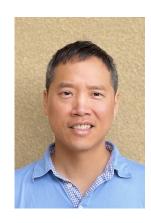

Tom Yeh he/him/his

### Three Possible Sorting Algorithms

- For each position in the list:
  - Find the object that should be there; put it in the right place

- For each object in the list:
  - If that object should be earlier in the list, put it in the right place

- Recursively:
  - Sort the first half of the list
  - Sort the second half of the list
  - Merge the two halves together

### Merging

- What if our list looked like two sorted lists end to end?
- We could sort by merging the two lists!

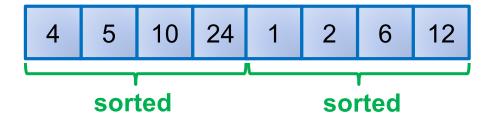

### Merging

- What if our list looked like two sorted lists end to end?
- We could sort by merging the two lists!

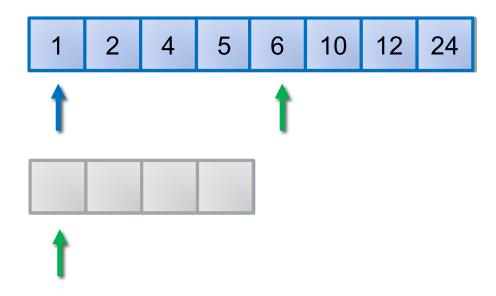

## Mergesort

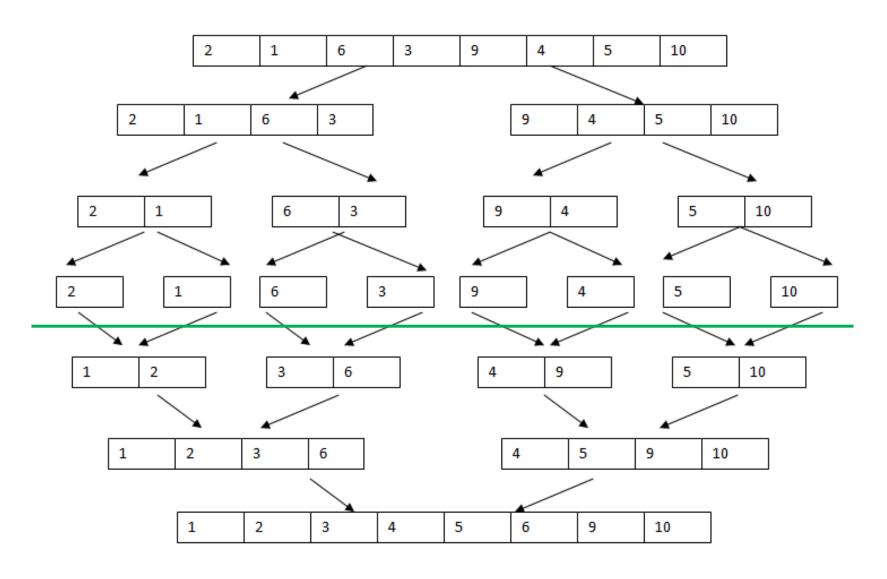

### Implement Mergesort

Assume we have a function merge(list, start, end)

### Sorting Algorithms

#### **Selection Sort**

```
def selection_sort(lst):
    # for each pos in list
    for pos in range(len(lst)):
     # find obj that should be there
     min_pos = pos
     for i in range(pos+1, len(lst)):
        if lst[i] < lst[min_pos]:
            min_pos = i

# swap that obj into position pos
swap(lst, pos, min_pos)</pre>
```

#### **Insertion Sort**

```
def insertion_sort(lst):
    # for each obj in list
    for pos in range(len(lst)):
        # move obj to correct position
        curr_pos = pos
        while curr_pos > 0 and
            lst[curr_pos]
    swap(lst, curr_pos-1, curr_pos)
    curr_pos = curr_pos - 1
```

Which algorithm is better?

### What Makes a Good Algorithm?

Suppose you have two possible algorithms that do the same thing; which is *better*?

What do we mean by better?

- Correct(er)?
- Faster?
- Less space?
- Less power consumption?
- Easier to code?
- Easier to maintain?
- Required for homework?

### Basic Step: one "constant time" operation

Constant time operation: its time doesn't depend on the size or length of anything. Always roughly the same. Time is bounded above by some number

#### **Example Basic steps:**

- Access value of a variable, list element, or object attr
- Assign to a variable, list element, or object attr
- Do one arithmetic or logical operation
- Call a function

### Counting Steps

```
# Store sum of 0..n-1 in sum
sum = 0
for i in range(n):
    sum = sum + i
```

```
\begin{array}{|c|c|c|c|c|}\hline Statement: & \# times done \\ sum = 0 & 1 \\ i = v & n \\ sum = sum + i & n \\ Total steps: & 2n + 1 \\ \hline \end{array}
```

All basic steps take time 1. There are n loop iterations. Therefore, takes time proportional to n.

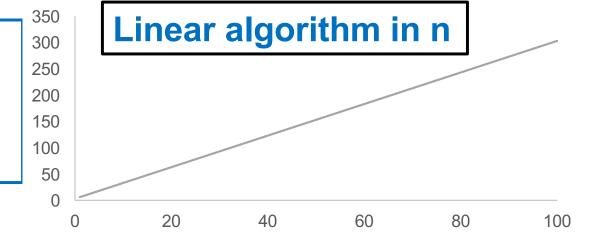

#### Not all operations are basic steps

```
# Store n copies of 'c' in s
s = ""
for i in range(n):
    s = s + 'c'
```

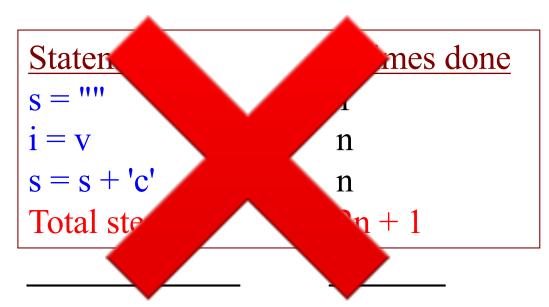

Concatenation is not a basic step. Strings are immutable, but we can reassign. Each concatenate requires creating a string with more elements. Copying the values over, and then assigning the new elements to the new values.

For each i, concatenation creates and fills i sequence

#### Not all operations are basic steps

```
# Store n copies of 'c' in s
s = ""
for i in range(n):
    s = s + 'c'
```

```
      Statement:
      # times
      # steps

      s = ""
      1
      1

      i = v
      n
      1

      s = s + 'c';
      n
      i

      Total steps:
      (n-1)*n/2 + n + 1
```

Concatenation is not a basic step. For each i, concatenation creates and fills i sequence elements.

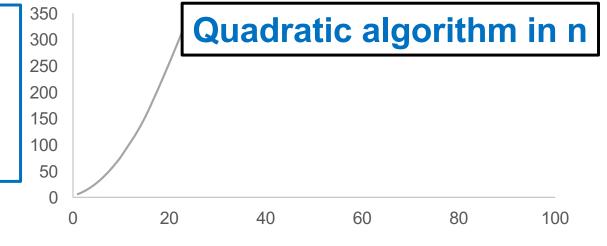

#### Linear versus quadractic

**Linear algorithm** 

**Quadratic algorithm** 

In comparing the runtimes of these algorithms, the exact number of basic steps is not important. What's important is that

One is linear in n—takes time proportional to n
One is quadratic in n—takes time proportional to n<sup>2</sup>

#### Looking at execution speed

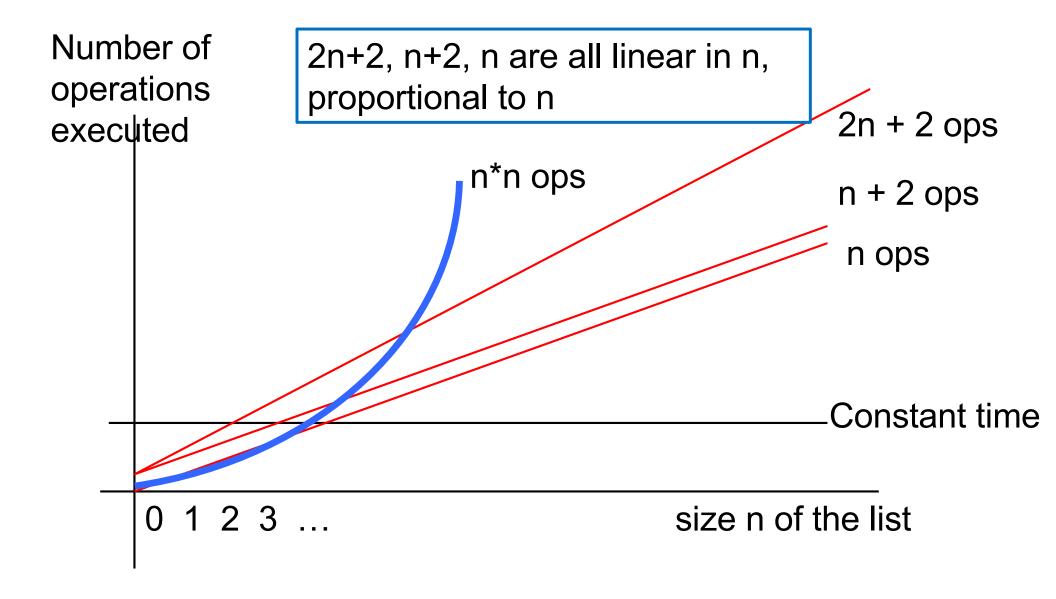

### "Big O" Notation

$$n^2 + 2n + 5$$

$$-1000n + 25000$$

$$\frac{2^n}{15} + n^{100}$$

$$n \log n + 25n$$

$$O(n^2)$$

$$O(2^{n})$$

$$O(n \log n)$$

### How Fast is Fast enough?

| O(1)               | constant    | excellent   |  |
|--------------------|-------------|-------------|--|
| O(log n)           | logarithmic | excellent   |  |
| O(n)               | linear      | good        |  |
| O(n log n)         | n log n     | pretty good |  |
| O(n <sup>2</sup> ) | quadratic   | maybe OK    |  |
| O(n <sup>3</sup> ) | cubic       | not good    |  |
| O(2 <sup>n</sup> ) | exponential | too slow    |  |

### **Evaluating Speed of Selection Sort**

| # Times   | # Steps |
|-----------|---------|
| n         | O(1)    |
|           |         |
| n         | O(1)    |
| n*O(n)    | O(1)    |
| n*O(n)    | O(1)    |
| <= n*O(n) | O(1)    |
|           |         |
|           |         |
| n         | O(1)    |

Selection Sort runs in time  $O(n^2)$ 

# Comparison

|            | selection sort     |
|------------|--------------------|
| worst case | O(n <sup>2</sup> ) |
| best case  | $O(n^2)$           |
| avg case   | $O(n^2)$           |
| space      | O(1)               |

### **Evaluating Speed of Insertion Sort**

```
def insertion_sort(lst):
    for pos in range(len(lst)):
        # swap that obj to right place
        curr_pos = pos
        while curr_pos > 0 and
            lst[curr_pos]<lst[curr_pos-1]:
            swap(lst, curr_pos-1, curr_pos)
            curr_pos = curr_pos - 1</pre>
```

| # Times   | # Steps |
|-----------|---------|
| n         | O(1)    |
|           |         |
| n         | O(1)    |
| <=n*O(n)  | O(1)    |
|           |         |
| <= n*O(n) | O(1)    |
| <= n*O(n) | O(1)    |

Insertion Sort runs in time  $O(n^2)$ 

# Comparison

|            | selection sort | insertion sort |
|------------|----------------|----------------|
| worst case | $O(n^2)$       | $O(n^2)$       |
| best case  | $O(n^2)$       | O(n)           |
| avg case   | $O(n^2)$       | $O(n^2)$       |
| space      | O(1)           | O(1)           |

### **Evaluating Speed of Merge Sort**

```
def merge_sort_helper(lst, start, end): # Times
                                                      # Steps
  # Base Case
                                                      O(1)
  if (end-start) < 2:</pre>
                                                      O(1)
                                          <=1
    return
  # Recursive Case
  middle = start + int((end-start)/2)
                                                      O(1)
  merge_sort_helper(lst, start, middle)
  merge sort helper(lst, middle, end)
                                                      ?
  merge(lst, start, end)
                                                      ?
```

```
def merge_sort(lst):
   merge_sort_helper(lst, 0, len(lst))
```

### **Evaluating Speed of Merge Sort**

```
def merge(lst, start, end):
  middle = (end-start)//2
  olist = lst[start:middle].copy()
  pos = start
  i = start
  j = middle
  length = len(lst)
  while i < middle :
    if j == length or olist[i] < lst[j</pre>
       lst[pos] = olist[i]
      i += 1
    else:
      lst[pos] = lst[j]
       i += 1
    pos += 1
```

| <b>O</b>        |              |
|-----------------|--------------|
| # Times         | # Steps      |
| 1               | 2            |
| 1               | O(end-start) |
| 1               | 1            |
| 1               | 1            |
| 1               | 1            |
| 1               | O(1)         |
| (end-start)/2   | O(1)         |
| (end-start)/2   | O(1)         |
| <=(end-start)/2 | O(1)         |
| <=(end-start)/2 | O(1)         |
|                 |              |
| <=(end-start)/2 | O(1)         |
| <=(end-start)/2 | O(1)         |
| (end-start)/2   | O(1)         |

## **Evaluating Speed of Merge Sort**

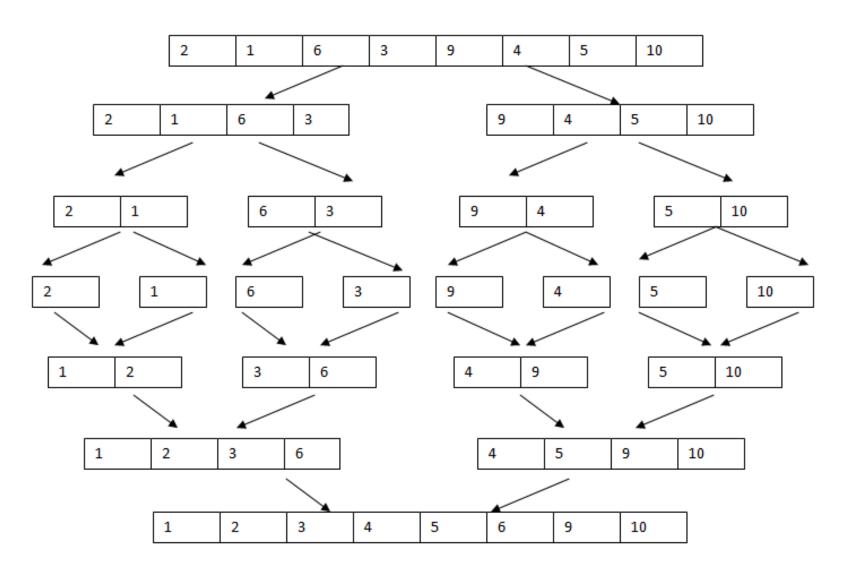

# Comparison

|            | selection sort     | insertion sort     | merge sort |
|------------|--------------------|--------------------|------------|
| worst case | O(n <sup>2</sup> ) | O(n <sup>2</sup> ) | O(n log n) |
| best case  | $O(n^2)$           | O(n)               | O(n log n) |
| avg case   | $O(n^2)$           | O(n <sup>2</sup> ) | O(n log n) |
| space      | O(1)               | O(1)               | O(n)       |

### Sorting in Python

- List.sort()
  - Sorts list in place
  - Optional argument reverse=True to reverse order (greatest->least)
  - Optional argument key defines expression to sort
- sorted(lst)
  - Creates sorted copy of list
  - Optional arguments reverse and key